Mac [Wireless](http://docs.ozracingcorp.com/get.php?q=Mac Wireless Mouse Won Connect) Mouse Won Connect >[>>>CLICK](http://docs.ozracingcorp.com/get.php?q=Mac Wireless Mouse Won Connect) HERE<<<

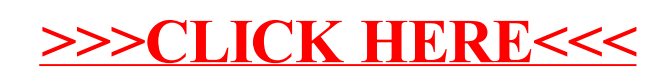